## **Work for 5th and 6th class week ending 8th May**

This is a list of work that you can pick and choose from. There is no pressure on anyone to get everything completed.

#### **Maths**

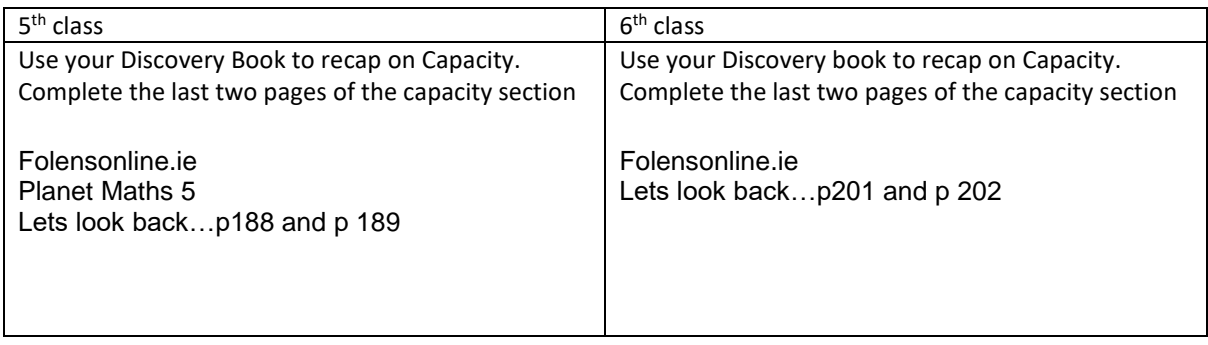

#### **English: 5 th and 6th Class**

Go to **folensonline.ie** and get *Literacy Leap 6 p14-p19 Micro Organisms*

The genre of focus here is informative where information is factual

As we cannot discuss the Oral language section here on p15, you can research your answers and send then onto me. You can also choose a topic that you are really interested in and prepare your own information text on it. This is outlined on p 19.

The section on designing a poster is covered in the science section of work below.

You can then send an image of this description to [joandonnelly09@gmail.com](about:blank)

# **Irish: 5th and 6th Class**

Go to folensonline.ie and open Am don léamh 5…..Complete P28- P33

Practice reading out load

### **Science: 5th and 6th Class**

Our English was all about micro organisms. Research and find the difference between different shapes of bacteria useful to scientists. Is bacteria always harmful? Why/Why not? How would it change the way we live if we could see micro organisms without the aid of a microscope?

Design a poster about harmful or beneficial bacteria and include a drawing of a bacterial cell.

You may not be able to complete this work and that is ok. The most important thing is that you continue to remain at home, stay safe, get lots of fresh air, help with the household chores, continue to read what ever book you most enjoy. Well done to you all for the effort you are making and the excellent standard of work that you have shared with me already.